## Outlook 2013 Configure Office 365 >>>CLICK HERE<<<

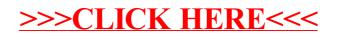